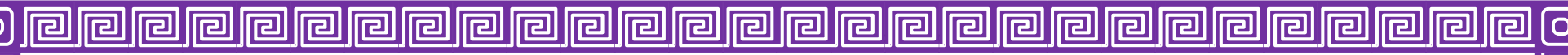

**Single line comments**- // **Multi-line comments**- /\* comment here \*/ **var**- The most common variable. Can be reassigned but only accessed within a function. Variables defined with var move to the top when code is executed. **const**- Cannot be reassigned and not accessible before they appear within the code. **Numbers**- var num = 17; **Variables**- var x; **Text (strings)**- var a = "algebra"; **Operations-** var  $b = 1 + 4 + 9$ ; **True or false statements- var c = true; Notation Scientific**var num1=1e10, num2=4e-9; **Constant numbers**- const PI = 3.1416; **Basic Operators**  + Addition, - Subtraction, \* Multiplication, / Division (...) Grouping operator, % Modulus (remainder) **Increment/Decrement Numbers** i++ Postfix Increment numbers i-- Postfix Decrement numbers ++i Prefix Increment numbers --i Prefix Decrement numbers var var $1 = 5$ , var $2 = 5$ ; alert(var1++); //5 alert(++var2); //6.0 alert(var1--); //6.0

回

5

 $\overline{\mathbb{F}}$ 

 $\overline{\mathbb{F}}$ 

 $\overline{\mathbb{F}}$ 

 $\boxed{9}$ 

 $\overline{\mathbb{F}}$ 

 $\overline{\mathbb{F}}$ 

 $\overline{\mathbb{F}}$ 

 $\overline{\mathbb{F}}$ 

 $\boxed{5}$ 

 $\boxed{9}$ 

 $\boxed{5}$ 

 $\boxed{9}$ 

 $\boxed{5}$ 

 $\overline{\mathbb{F}}$ 

 $\boxed{9}$ 

 $\overline{\mathbb{F}}$ 

 $\overline{\mathbb{F}}$ 

回

回

#### **Assigment and Operators**

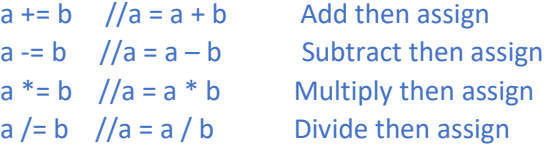

#### **Comparison Operators**

 $==$  Equal to,  $!=$  Not equal,  $>$  Greater than,  $<$  Less than, >= Greater than or equal to, <= Less than or equal to **Ternary Operator** ?- (expression)? ifTrue: ifFalse function getTF(isMember) { return (isMember ? 'True' : 'False'); } alert(getTF(true)+"\n"+getTF(false)+"\n"+getTF(1)); **Logical Operators** && Logical andalert( $(1 > 0)$  &&  $(4 > 0)$ ); || Logical oralert( $(1 > 3)$  ||  $(4 > 3)$ ); ! Logical not $a$ lert $(l(1 == 1))$ ;

# **Bitwise Operators**

e

囘

囘

同

囘

囘

囘

& AND statement, | OR statement, ~ NOT, ^ XOR, << Left shift, >> Right shift, >>> Zero fill right shift alert("5&1="+(5&1) +  $"5|1="+(5|1) +$  $"~5="+({~}^\sim5)$  +  $"5 < 1 = "+(5 < 1) +$  $"5^01="+(5^01) +$  $"5>>1="+(5>>1) +$ "5>>>1="+5>>>1);

JAVASCRIPT CHEATSHEET IN GEOGEBRA PROF. JOSÉ PÉREZ SANABRIA

alert(--var2); //5.0

#### lral lial <u>।न्ग</u> llel <u>||ල|</u> <u>||a|||a|</u> lle) llel ra **Iral JAVASCRIPT CHEATSHEET IN GEOGEBRA**

囘

**Functions** 

function namefunction(parameter1, parameter2, parameter3) { // what the function does }

# **Outputting Data**

**alert()**- Output data in an alert box in the browser window. alert("Welcome to Geogebra"); **prompt()**- Creates an dialogue for user input. var value=Number(prompt("Enter value: ",1));

# **Global Functions**

**eval()**- Evaluates JavaScript code represented as a string.  $a$ lert(eval("x = 2+3")); var  $x = 10$ ; var  $y = 20$ ; var  $a = eval("x * y")$  ; var  $b = eval("2 + 2")$ ; var  $c = eval("x + 17")$ ; var res =  $a + b + c$ ; alert(a+"+"+b+"+"+c+"="+res)

**isFinite()**- Determines whether a passed value is a finite number. **isNaN()**- Determines whether a value is NaN or not. **Number()**- Returns a number converted from its argument. **parseFloat()**- Parses an argument and returns a floating-point number.

**parseInt()**- Parses its argument and returns an integer.

# **JAVASCRIPT LOOPS**

**for**- The most common way to create a loop in JavaScript. for (before loop; condition for loop; execute after loop) { // what to do during the loop }

```
var str="";
for (var i = 0; i < 10; i++) {
  str=str+i + ": " + i*3 + "\n";
}
alert(str);
```

```
var sum = 0;
for (var i = 0; i < a. length; i++) {
  sum + = a[i]:
} // parsing an array
```
#### **while**- Sets up conditions under which a loop executes.

var i = 1; // initialize var str=""; // initialize while ( $i < 100$ ) { // enters the cycle if statement is true i \*= 2; // increment to avoid infinite loop str=str+i + ", "; // output } alert(str);

**do while**- Similar to the while loop, however, it executes at least once and performs a check at the end to see if the condition is met to execute again.

var  $i = 1$ ; // initialize var str=""; // initialize do { // enters cycle at least once i \*= 2; // increment to avoid infinite loop str=str+( $i +$ ", "); // output } while (i < 100) // repeats cycle if statement is true at the end alert(str);

#### JAVASCRIPT CHEATSHEET IN GEOGEBRA PROF. JOSÉ PÉREZ SANABRIA

 $\overline{\mathbb{G}}$ 

 $\boxed{9}$ 

 $\overline{\mathbb{F}}$ 

 $\overline{\mathbb{F}}$ 

 $\overline{\mathbb{G}}$ 

 $\boxed{5}$ 

 $\frac{\boxed{9}}{\boxed{9}}$ 

 $\overline{\mathbb{F}}$ 

回

回

同

囘

囘

囘

同

**P** 

囘

回

回

**break**- Use to stop and exit the cycle at certain conditions. var i = 1;  $\frac{1}{1}$  initialize var str=""; // initialize for (var  $i = 0$ ;  $i < 10$ ;  $i++)$  { if  $(i == 5)$  { break; } // stops and exits the cycle str=str+(i + ", "); // last output number is 4

} alert(str);

# **continue**- Skip parts of the cycle if certain conditions are met.

var i = 1;  $\frac{1}{1}$  initialize var str=""; // initialize for (var  $i = 0$ ;  $i < 10$ ;  $i++)$  { if  $(i == 5)$  { continue; } // skips the rest of the cycle str=str+(i + ", "); // skips 5

}

}

# alert(str);

## **IF - ELSE STATEMENTS**

if (condition) { // what to do if condition is met } else { // what to do if condition is not met

```
if(n%2){
alert("Number is odd.");
}else{
alert("Number is even.");
}
```
囘

## **IF - ELSE NESTED STATEMENTS**

var number=Number(prompt("Enter number",0)); if (number  $> 0$ ) { alert("Positive"); }else if (number  $<$  0) { alert("Negative"); }else{ alert("Zero"); }

# **SWITCH STATEMENTS**

var n=333; switch (n%4) { case 0: result = "1"; break; case 1: result = "i"; break; case 2: result = "-1"; break; case 3: result = "-i"; break; default: result="Null"; }

# $a$ lert(" $i^N$ +n+" = "+result);

# **Objects Definition and Properties**

囘

**Initialize Objects**- var obj3D = {name:"Sphere", radius:2}; alert("Object="+obj3D.name+"\nradius="+obj3D.radius);

囘

囘

<u>lel</u>

 $\overline{\mathbb{G}}$ 

 $\overline{\mathbf{5}}$ 

 $\overline{\mathbb{G}}$ 

 $\overline{\mathbb{F}}$ 

 $\overline{\mathbb{G}}$ 

 $\overline{\mathbb{G}}$ 

 $\overline{\mathbb{G}}$ 

 $\overline{\mathbb{G}}$ 

 $\overline{\mathbb{G}}$ 

 $\overline{\mathbb{F}}$ 

 $\overline{\mathbb{F}}$ 

 $\overline{\mathbb{G}}$ 

 $\overline{\mathbb{G}}$ 

 $\overline{\mathbb{G}}$ 

 $\overline{\mathbb{F}}$ 

 $\overline{\mathbb{G}}$ 

 $\boxed{9}$ 

 $\boxed{9}$ 

 $\overline{\mathbb{F}}$ 

 $\overline{\mathbb{G}}$ 

回

 $\overline{O}$ 

#### **||a||a||a||a||a||a|**|a| <u>||a|||a|</u>  $\overline{m}$   $\overline{m}$ <u>||न्ञ</u> ra 厄 ra **JAVASCRIPT CHEATSHEET IN GEOGEBRA**

# **Initialize Objects**-

回

5

 $\overline{\mathbb{F}}$ 

 $\overline{\mathbb{F}}$ 

 $\boxed{9}$ 

 $\boxed{5}$ 

 $\overline{\mathbb{F}}$ 

**同同** 

 $\overline{\mathbb{G}}$ 

 $\overline{\mathbb{G}}$ 

 $\boxed{5}$ 

 $\boxed{9}$ 

 $\boxed{5}$ 

 $\boxed{5}$ 

 $\boxed{9}$ 

 $\overline{\mathbb{F}}$ 

 $\overline{\mathbb{F}}$ 

 $\overline{\mathbb{G}}$ 

<u>ட</u>

var obj2D = { name:"Triangle", area:20, perimeter:24, type:"rectangle"}; alert("Object=" + obj2D.name+" "+ obj2D.type + "\nArea=" + obj2D.area);

#### **Initialize Objects-**

var polygon = new Object(); polygon.type = "quadrilateral"; polygon.property = "trapezoidal"; polygon.area = 50; polygon.perimeter = 60; alert(polygon.type+"\n"+ polygon.property +"\n"+ polygon.area+"\n"+ polygon.perimeter); **Initialize Functions in Objects**var obj = {name: "Straight", type: "Angle", getName: function() { alert (this.name);}

# obj.getName();

};

**Initialize String Array**- " var course = ["Geometry","Trigonometry","Calculus"]; var course= new Array("Geometry", "Trigonometry", "Calculus"); var list $1 = [2,3,5,8]$ ; var list1 = new Array $(2,3,5,8)$ ; **Declare Array Dynamic**

# var arr=new Array();

#### **Array Methods**

**arr.length**- Returns the number of elements in an array. **arr.concat()**- Join several arrays into one. **arr.indexOf()**- Returns the primitive value of the specified object. **arr.join()**- Combine elements of an array into a single string and return the string.

**arr.lastIndexOf()**- Gives the last position at which a given element appears in an array.

**arr.pop()**- Removes the last element of an array. **arr.push()**- Add a new element at the end. **arr.reverse()**- Sort elements in descending order. **arr.shift()**- Remove the first element of an array. **arr.slice()**- Pulls a copy of a portion of an array into a new array. **arr.sort()**- Sorts elements alphabetically. **arr.splice()**- Adds elements in a specified way and position. **arr.toString()**- Converts elements to strings. **arr.unshift()**- Adds a new element to the beginning. **arr.valueOf()**- Returns the first position at which a given element appears in an array. **Initialization of a 2d Array Static** var c[2][3] = { $\{1, 3, 0\}$ ,  $\{-1, 5, 9\}$ ;

**Set Value Element in 2D Array**- c[1][2]=4; **Get Value Element in 2D Array**- num=c[2][1];

## **STRINGS**

同

囘

囘

var CEO="Markus Hohenwarter"; var str= "javascript"; alert(str.length); **length**- the length of the string

# **Escape Characters**

\' - Single quote, \" - Double quote, \\ - Backslash \r - Carriage return, \0 - NUL character \n - A new line characte

# $\overline{\mathbb{G}}$  $\overline{\mathbb{F}}$  $\boxed{9}$  $\boxed{9}$ <u>g g g g g g</u>  $\overline{\mathbb{F}}$  $\overline{\mathbb{G}}$  $\overline{\mathbb{G}}$  $\overline{\mathbb{G}}$  $\overline{\mathbb{F}}$  $\overline{\mathbb{F}}$  $\overline{\mathbb{F}}$  $\boxed{9}$ 回

#### JAVASCRIPT CHEATSHEET IN GEOGEBRA PROF. JOSÉ PÉREZ SANABRIA

#### **String Concatenation**

#### var nside = 3;

回

 $\overline{a}$ 

 $\overline{\mathbb{F}}$ 

 $\overline{\mathbb{F}}$ 

 $\overline{\mathbb{F}}$ 

 $\overline{\mathbb{F}}$ 

 $\overline{\mathbb{F}}$ 

 $\overline{\mathbb{F}}$ 

 $\overline{\mathbb{F}}$ 

 $\overline{\mathbb{F}}$ 

 $\overline{\mathbb{F}}$ 

 $\overline{\mathbb{G}}$ 

 $\overline{\mathbb{F}}$ 

 $\overline{\mathbb{F}}$ 

 $\boxed{0}$ 

 $\overline{\mathbb{F}}$ 

 $\overline{\mathbb{G}}$ 

 $\overline{\mathbb{F}}$ 

 $\overline{\mathbb{F}}$ 

5

# alert('Triangles have ' + nside + ' sides.');

#### **String Methods**

**charAt()**- Returns a character at a specified position inside a string. **charCodeAt()**- Gives you the unicode of character at that position. **concat()**- Concatenates (joins) two or more strings into one.

**fromCharCode()**- Returns a string created from the specified. sequence of UTF-16 code units.

**indexOf()**- Provides the position of the first occurrence of a specified text within a string.

**lastIndexOf()**- Same as indexOf() but with the last occurrence, searching backwards.

**match()**- Retrieves the matches of a string against a search pattern. **replace()**- Find and replace specified text in a string.

**search()**- Executes a search for a matching text and returns its position.

**slice()**- Extracts a section of a string and returns it as a new string. **split()**- Splits a string object into an array of strings at a specified position.

**substr()**- Similar to slice() but extracts a substring depended on a specified number of characters.

**substring()**- Also similar to slice() but cannot accept negative indices.

**toLowerCase()**- Convert strings to lower case. **toUpperCase()**- Convert strings to upper case.

**valueOf()**- Returns the primitive value of a string object.

#### **NUMBERS AND MATH**

#### **Number Properties**

**Math.MAX\_VALUE**- The maximum numeric value representable in JavaScript.

**Math.MIN\_VALUE**- Smallest positive numeric value representable in JavaScript.

**Math.NaN**- The "Not-a-Number" value.

**Math.NEGATIVE\_INFINITY**- The negative Infinity value.

**Math.POSITIVE\_INFINITY**- Positive Infinity value Number Methods.

alert("MAX\_VALUE="+Math.MAX\_VALUE+

"\nMIN\_VALUE="+Math.MIN\_VALUE+

"\nNaN="+Math.NaN+

"\nNEGATIVE\_INFINITY="+Math.NEGATIVE\_INFINITY+ "\nPOSITIVE\_INFINITY="+Math.POSITIVE\_INFINITY);

**Number Functions**

**var num=Number("2");**

**num.toExponential()**- Returns a string with a rounded number written as exponential notation.

**num.toFixed()**- Returns the string of a number with a specified number of decimals.

**num.toPrecision()**- String of a number written with a specified length.

**num.toString()**- Returns a number as a string. **num.valueOf()**- Returns a number as a number.

#### **Math Properties**

厄

同

**Math.E**- Euler's number. **Math.LN2**- The natural logarithm of 2. **Math.LN10**- Natural logarithm of 10. **Math.LOG2E**- Base 2 logarithm of E. **Math.LOG10E**- Base 10 logarithm of E. **Math.PI**- The number PI. **Math.SQRT1\_2**- Square root of 1/2. **Math.SQRT2**- The square root of 2.

## **Math Methods and Functions**

#### JAVASCRIPT CHEATSHEET IN GEOGEBRA PROF. JOSÉ PÉREZ SANABRIA

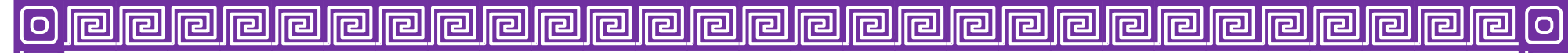

**Math.abs(x)**- Returns the absolute (positive) value of x **Math.acos(x)**- The arccosine of x, in radians **Math.asin(x)**- Arcsine of x, in radians **Math.atan(x)**- The arctangent of x as a numeric value **Math.atan2(y,x)**- Arctangent of the quotient of its arguments **Math.ceil(x)**- Value of x rounded up to its nearest integer. **Math.cos(x)**- The cosine of x (x is in radians). **Math.exp(x)**- Value of exponential. **Math.floor(x)**- The value of x rounded down to its nearest integer. **Math.log(x)**- The natural logarithm (base E) of x. **Math.max(x,y,z,...,n)**- Returns the number with the highest value. alert(Math.max(2,3,4)); **Math.min(x,y,z, ...,n)**- Same for the number with the lowest value. alert(Math.min(-2,-3,-4)); **Math.pow(x,y)**- X to the power of y. **Math.random()**- Returns a random number between 0 and 1. **Math.round(x)**- The value of x rounded to its nearest integer. **Math.sin(x)**- The sine of x (x is in radians). **Math.sqrt(x)**- Square root of x. **Math.tan(x)**- The tangent of an angle.

#### **Errors**

回

<u>ர</u>ெ

 $\overline{\mathbb{G}}$ 

 $\overline{\mathbb{F}}$ 

 $\overline{\mathbb{F}}$ 

 $\overline{\mathbb{F}}$ 

 $\boxed{9}$ 

 $\boxed{9}$ 

 $\overline{\mathbb{G}}$ 

 $\overline{\mathbb{F}}$ 

 $\overline{\mathbb{G}}$ 

 $\overline{\mathbb{F}}$ 

 $\overline{\mathbb{G}}$ 

 $\overline{\mathbb{G}}$ 

 $\boxed{5}$ 

 $\overline{\mathbb{F}}$ 

 $\overline{\mathbb{G}}$ 

 $\overline{\mathbb{F}}$ 

 $\overline{\mathbb{G}}$ 

 $\overline{\mathbb{G}}$ 

<u>ក</u>

**try**- Lets you define a block of code to test for errors. **catch**- Set up a block of code to execute in case of an error. **throw**- Create custom error messages instead of the standard JavaScript errors.

**finally**- Lets you execute code, after try and catch, regardless of the result.

var x =Number(prompt("Enter x"));

## try{

if(x ==  $\cdot$ ") throw "empty"; //error cases if(isNaN(x)) throw "not a number";

 $x =$  Number(x);  $if(x > 10)$  throw "too high"; }catch(err) { //if there's an error alert("Input is " + err); //output error }finally{ alert("Done"); //executed regardless of the try / catch result }

var ver=parseInt(ggbApplet.getVersion()); try{  $if(ver== 5.0)$ var A=prompt("Enter Matrix:","0,1,0,1,4; -5,4,2,6,15; -3,2,1,3,8; 2,- 1,0,-2,-5; -1,2,0,0,0"); }else{ var A = "" + ggbApplet.getValueString("Matrix"); }}catch(err){ alert("Error"); }finally{ alert("Version: "+ver); }

# **Setting Dates**

## **var d = new Date();**

**Date()**- Creates a new date object with the current date and time **Date(2017, 5, 21, 3, 23, 10, 0)**- Create a custom date object. The numbers represent year, month, day, hour, minutes, seconds, milliseconds. You can omit anything you want except for year and month.

**Date("2017-06-23")**- Date declaration as a string Pulling Date and Time Values.

**d.getDate()**- Get the day of the month as a number (1-31)

 $\overline{\mathbb{G}}$ 

 $\overline{\mathbb{G}}$ 

 $\overline{\mathbb{F}}$ 

 $\overline{\mathbb{G}}$ 

 $\frac{5}{5}$ 

 $\overline{\mathbb{F}}$ 

 $\boxed{6}$ 

回<br>回

 $\boxed{9}$ 

 $\boxed{9}$ 

回

 $\overline{\mathbb{G}}$ 

回

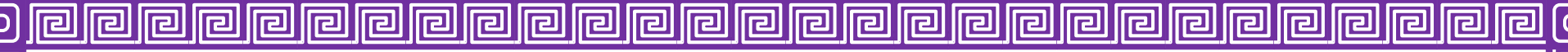

**d.getDay()**- The weekday as a number (0-6) Sunday-0, Monday-1, Tuesday-2, Wednesday-3, Thursday, Friday-5, and Saturday-6. **d.getFullYear()**- Year as a four-digit number (yyyy) **d.getHours()**- Get the hour (0-23) **d.getMilliseconds()**- The millisecond (0-999) **d.getMinutes()**- Get the minute (0-59) **d.getMonth()**- Month as a number (0-11) **d.getSeconds()**- Get the second (0-59) **d.getTime()**- Get the milliseconds since January 1, 1970 **d.getUTCDate()**- The day of the month in the specified date according to universal time. **Date.now()**- Returns the number of milliseconds elapsed since January 1, 1970, 00:00:00 UTC. **Date.parse()**- Parses a string representation of a date, and returns the number of milliseconds since January 1, 1970. const unixTimeZero = Date.parse('01 Jan 1970 00:00:00 GMT'); const javaScriptRelease = Date.parse('04 Dec 1995 00:12:00 GMT'); alert("unixTimeZero="+ unixTimeZero+ "\nJavaScriptRelease="+javaScriptRelease); **d.setDate()**- Set the day as a number (1-31) **d.setFullYear()**- Sets the year (optionally month and day) **d.setHours()**- Set the hour (0-23) **d.setMilliseconds()**- Set milliseconds (0-999) **d.setMinutes()**- Sets the minutes (0-59) **d.setMonth()**- Set the month (0-11) **d.setSeconds()**- Sets the seconds (0-59) **d.setTime()**- Set the time (milliseconds since January 1, 1970) **d.setUTCDate()**- Sets the day of the month for a specified date according to universal time.

var  $d = new Date()$ : d.setFullYear(2008, 05, 15); alert(d.getFullYear()+"-"+d.getMonth()+"-"+d.getDate());

#### **ggbAppletMethods**

**var n=ggbApplet.getValue("n"); ggbApplet.setValue("a",1); ggbApplet.evalCommand**("l1={}"); **ggbApplet.setListValue**("l1", i, Math.random() \* (vmax - vmin) + vmin);

# **Notepad++** is a text and source code editor to JavaScript. <https://notepad-plus-plus.org/downloads/>

Use Notepad ++ to create and edit the Geogebra JavaScript code in Language-> J-> JavaScript and after finishing the code copy the code in Geogebra JavaScript and compile the code in some Geogebra object as a button to see if there are errors in the code or if the code works.

#### **GeoGebra Scripting**

同

<https://wiki.geogebra.org/en/Scripting> **Reference:GeoGebra Apps API** [https://wik.geogebra.org/en/Reference:GeoGebra\\_Apps\\_API](https://wik.geogebra.org/en/Reference:GeoGebra_Apps_API) **JavaScript Tag Search in GeoGebra Web** <https://www.geogebra.org/search/tags:JavaScript> **Code Snipets of Javascript in Geogebra** <https://ww.geogebra.org/m/paxjwmxh>

JAVASCRIPT CHEATSHEET IN GEOGEBRA PROF. JOSÉ PÉREZ SANABRIA

回

5

 $\overline{\mathbb{F}}$ 

 $\overline{\mathbb{F}}$ 

 $\overline{\mathbb{F}}$ 

 $\overline{\mathbb{F}}$ 

 $\boxed{9}$ 

6 6 6

 $\boxed{9}$ 

 $\overline{\mathbb{G}}$ 

 $\boxed{5}$ 

 $\boxed{5}$ 

 $\boxed{5}$ 

 $\boxed{9}$ 

 $\boxed{9}$ 

 $\overline{\mathbb{F}}$ 

 $\overline{\mathbb{G}}$ 

**G** 

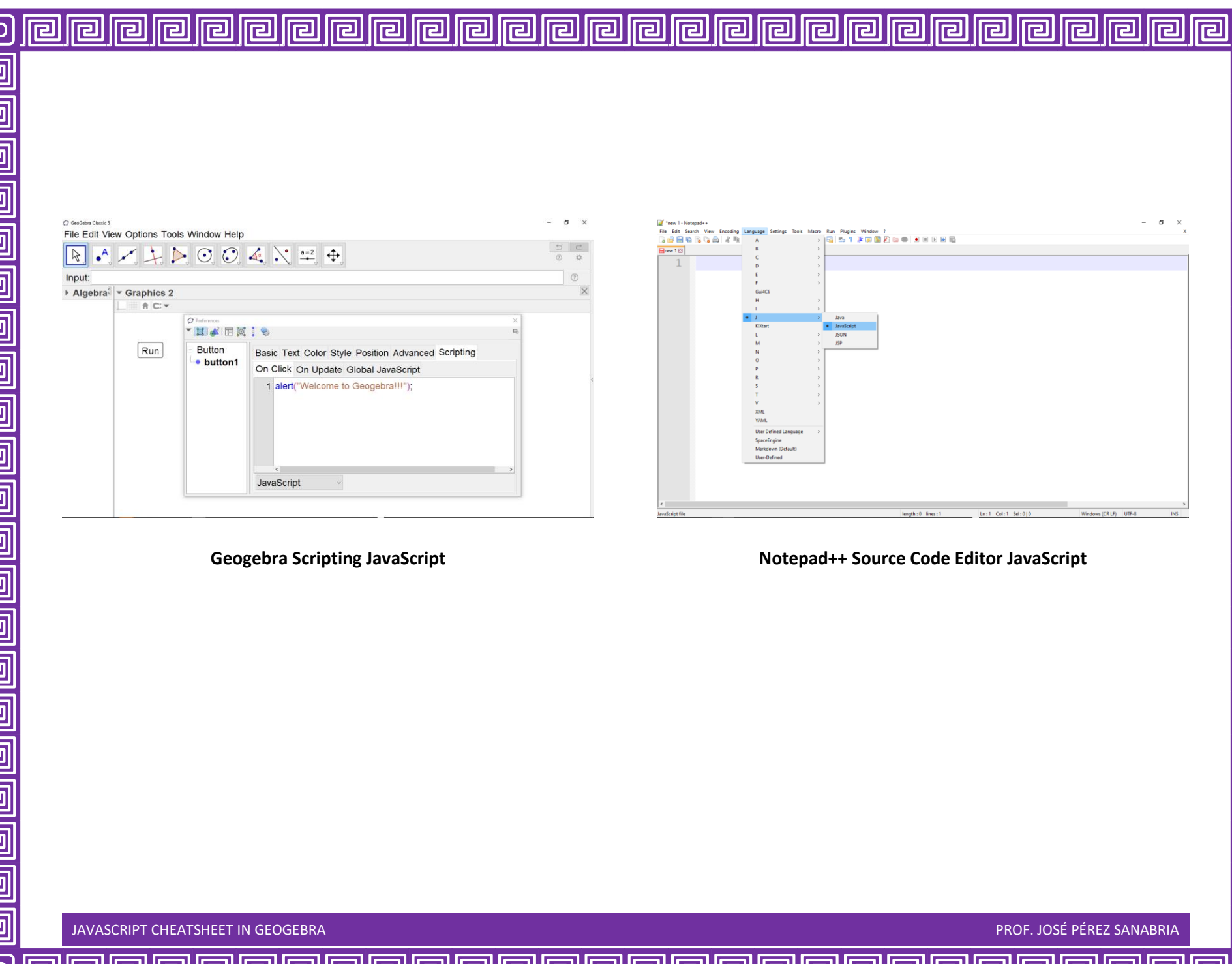

o o o o che che che che che che che che c

 $\overline{\text{o}}$